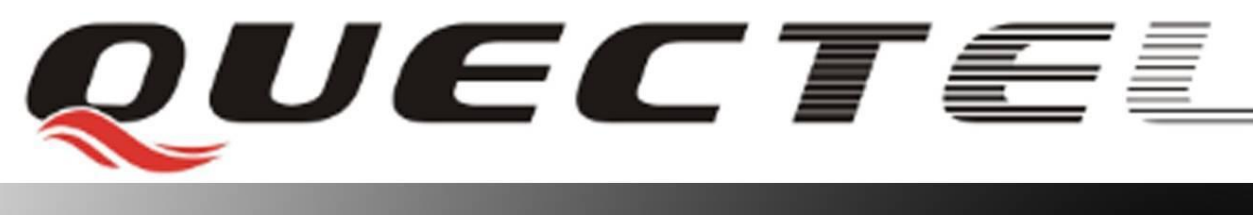

# **GSM Quectel Cellular Engine**

# **HTTP Service AT Commands**

**GSM\_HTTP\_ATC\_V1.3**

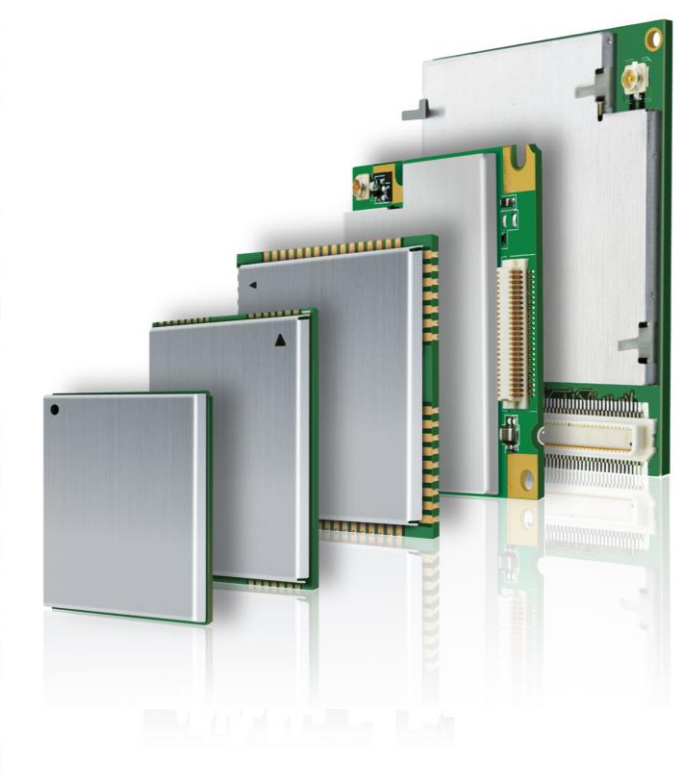

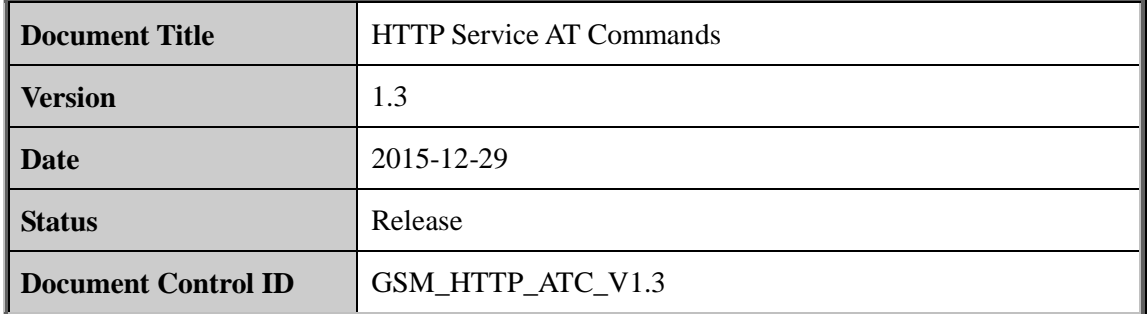

#### **General Notes**

Quectel offers this information as a service to its customers, to support application and engineering efforts that use the products designed by Quectel. The information provided is based upon requirements specifically provided to Quectel by the customers. Quectel has not undertaken any independent search for additional relevant information, including any information that may be in the customer's possession. Furthermore, system validation of this product designed by Quectel within a larger electronic system remains the responsibility of the customer or the customer's system integrator. All specifications supplied herein are subject to change. I offers this information as a service to its customers, to support approaches are the products designed by Quectel. The information upon requirements specifically provided to Quectel by the customers. Que alken any indepe

#### **Copyright**

This document contains proprietary technical information which is the property of Quectel Limited., copying of this document and giving it to others and the using or communication of the contents thereof, are forbidden without express authority. Offenders are liable to the payment of damages. All rights reserved in the event of grant of a patent or the registration of a utility model or design. All specification supplied herein are subject to change without notice at any time. derlaken any independent search for additional relevant information, including any<br>formation that may be in the customer's possession. Furthermore, system validation of this<br>duct designed by Quectel within a larger electro

*Copyright © Shanghai Quectel Wireless Solutions Co., Ltd. 2015*

### **Contents**

<span id="page-2-0"></span>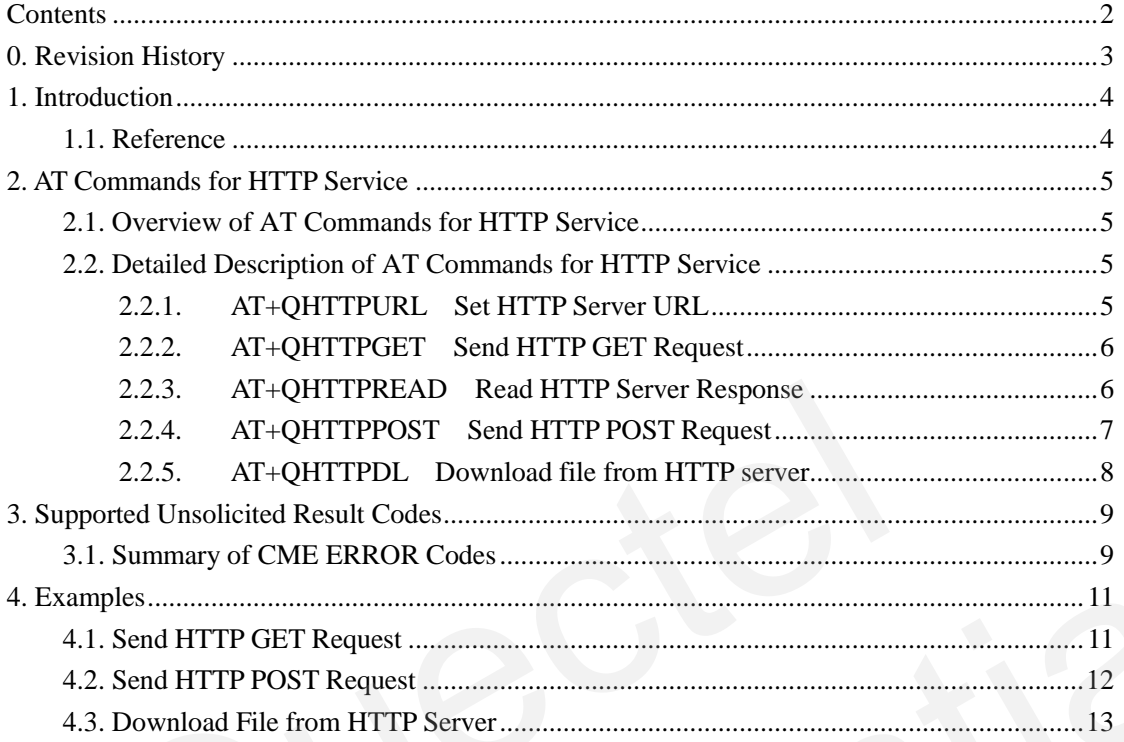

# <span id="page-3-0"></span>**0. Revision History**

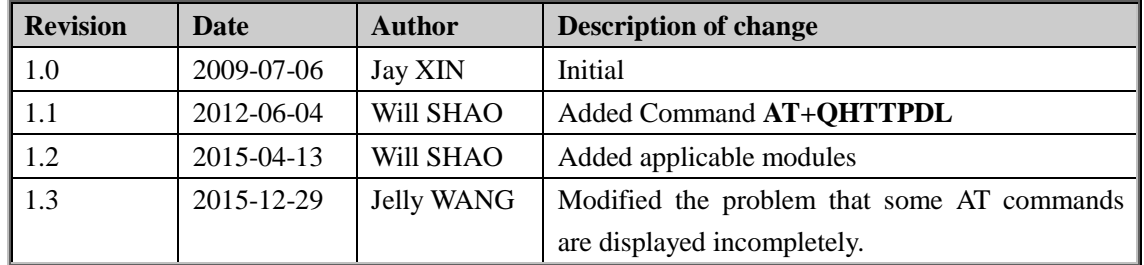

#### <span id="page-4-0"></span>**1. Introduction**

Quectel Module has an internal TCP/IP stack that is driven by AT commands and enables the host application to easily access the Internet service. It includes TCP service, UDP service, FTP service and HTTP service, etc. This document is a reference guide to all the AT commands and responses defined for HTTP Service. The advantage of this solution is that it eliminates the need for the application manufacturer to implement own HTTP protocol, thus minimizing cost and time to integrate Internet connectivity into a new or existing host application.

<span id="page-4-1"></span>This document is applicable to all Quectel GSM modules.

#### **1.1. Reference**

#### **Table 1: Reference**

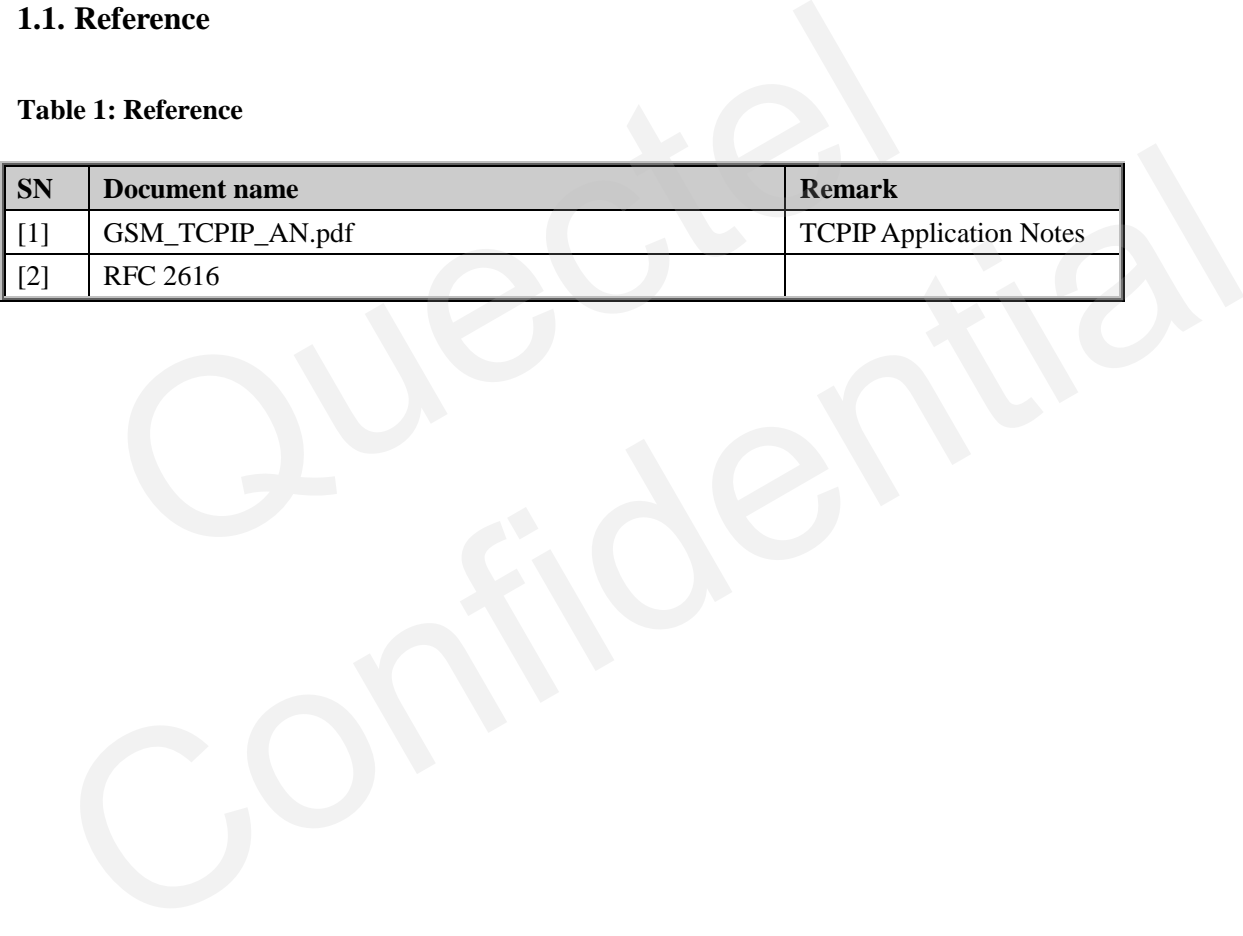

# <span id="page-5-0"></span>**2. AT Commands for HTTP Service**

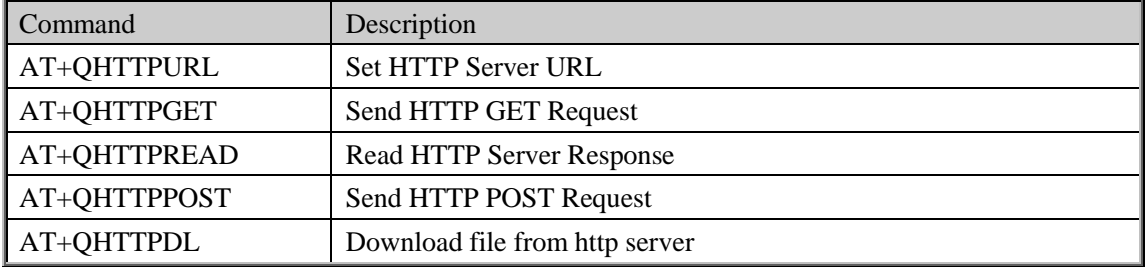

#### <span id="page-5-1"></span>**2.1. Overview of AT Commands for HTTP Service**

Execution of above HTTP related AT commands will switch to data mode. To switch back to AT mode, you can input "+++" and this will terminate the current HTTP AT command. The interval time between the first "+" and the character before the first "+" MUST NOT be less than 500 ms and the interval time between the last "+" and the character next to the last "+" MUST NOT be less than 500 ms and the interval time between each "+" MUST be less than 1000 ms. ion of above HTTP related AT commands will switch to data mode. To switcy<br>by a can input "+++" and this will terminate the current HTTP AT command<br>tween the first "+" and the character before the first "+" MUST NOT be less

#### <span id="page-5-2"></span>**2.2. Detailed Description of AT Commands for HTTP Service**

#### <span id="page-5-3"></span>**2.2.1. AT+QHTTPURL Set HTTP Server URL**

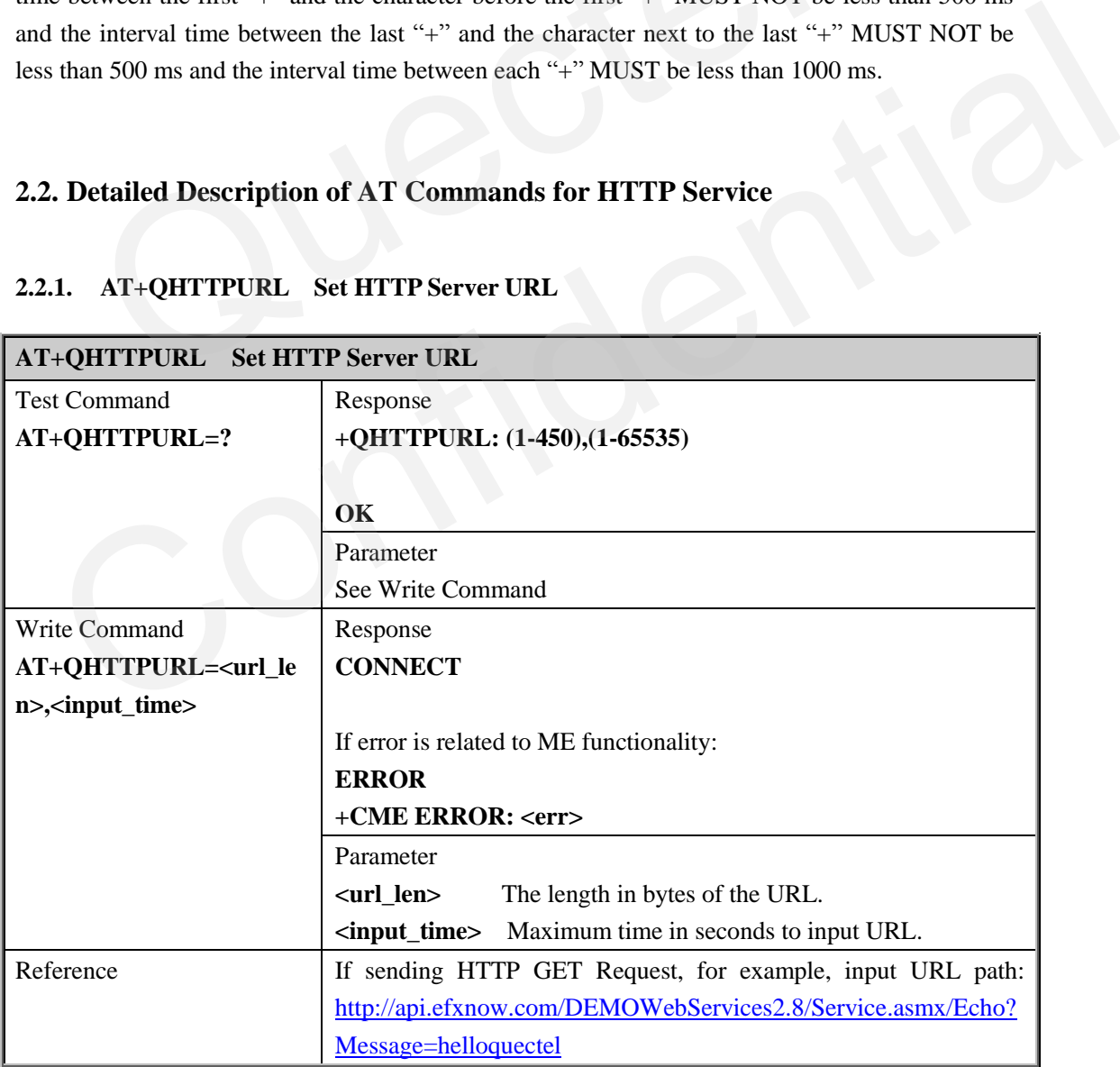

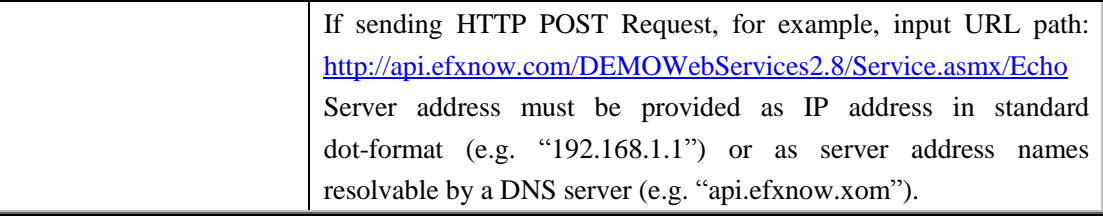

#### <span id="page-6-0"></span>**2.2.2. AT+QHTTPGET Send HTTP GET Request**

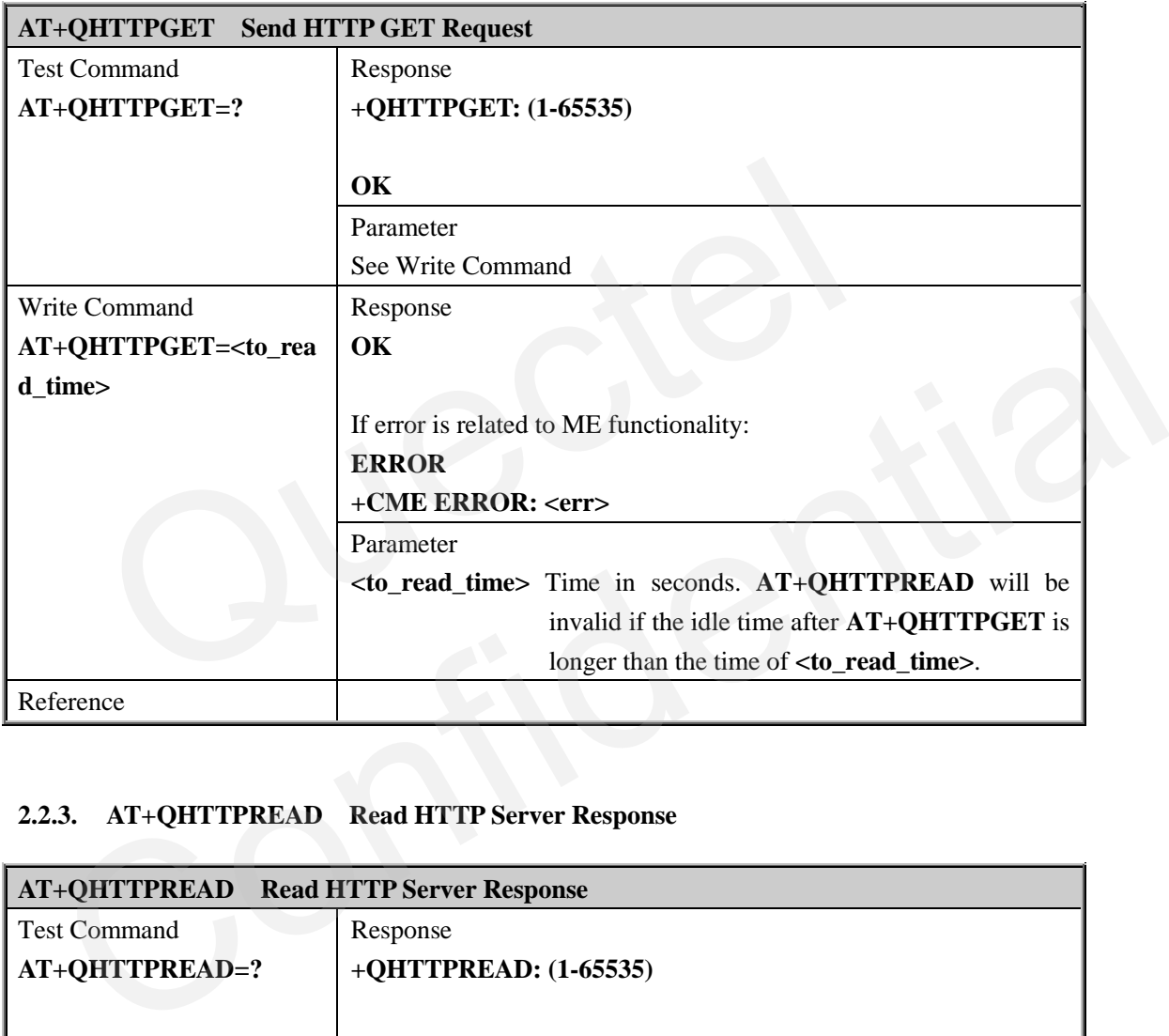

#### <span id="page-6-1"></span>**2.2.3. AT+QHTTPREAD Read HTTP Server Response**

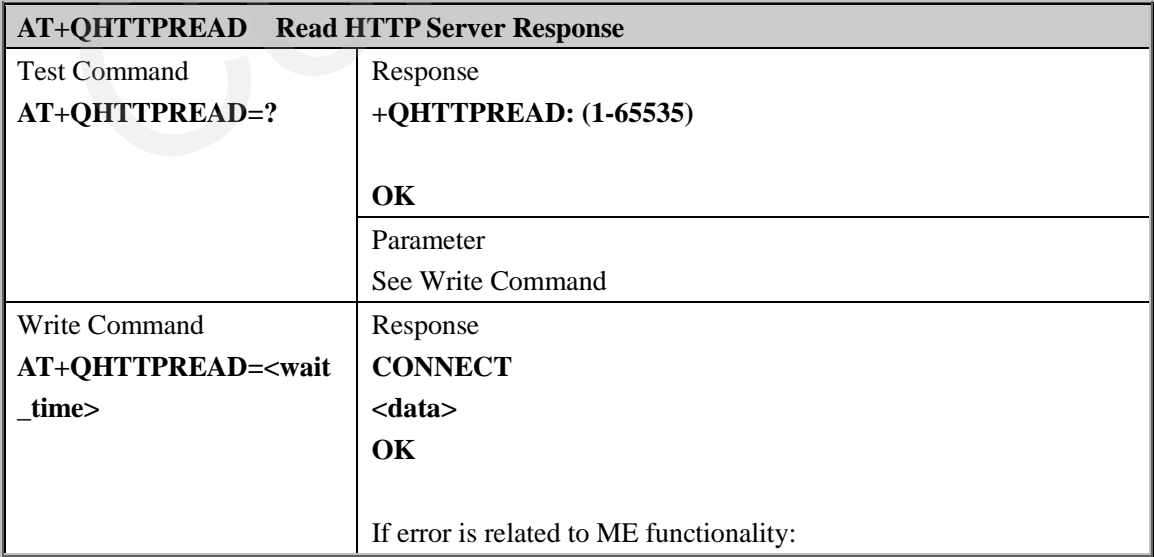

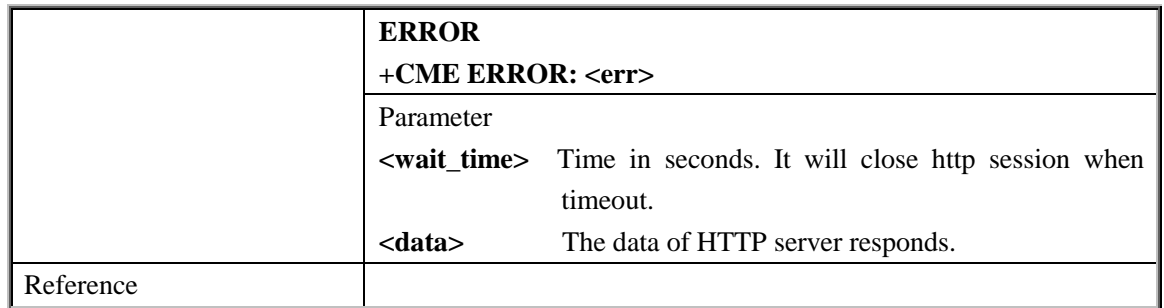

#### <span id="page-7-0"></span>**2.2.4. AT+QHTTPPOST Send HTTP POST Request**

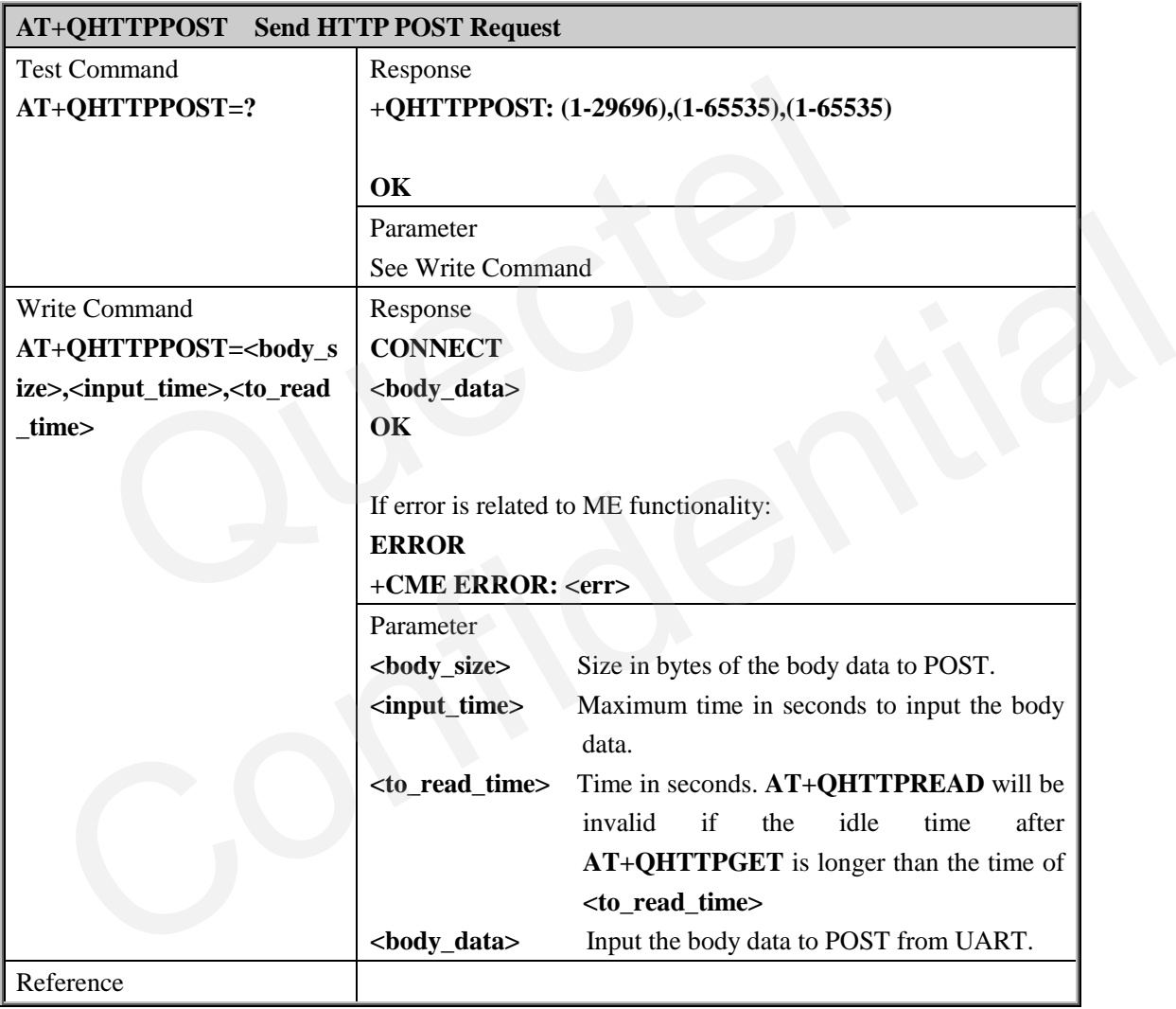

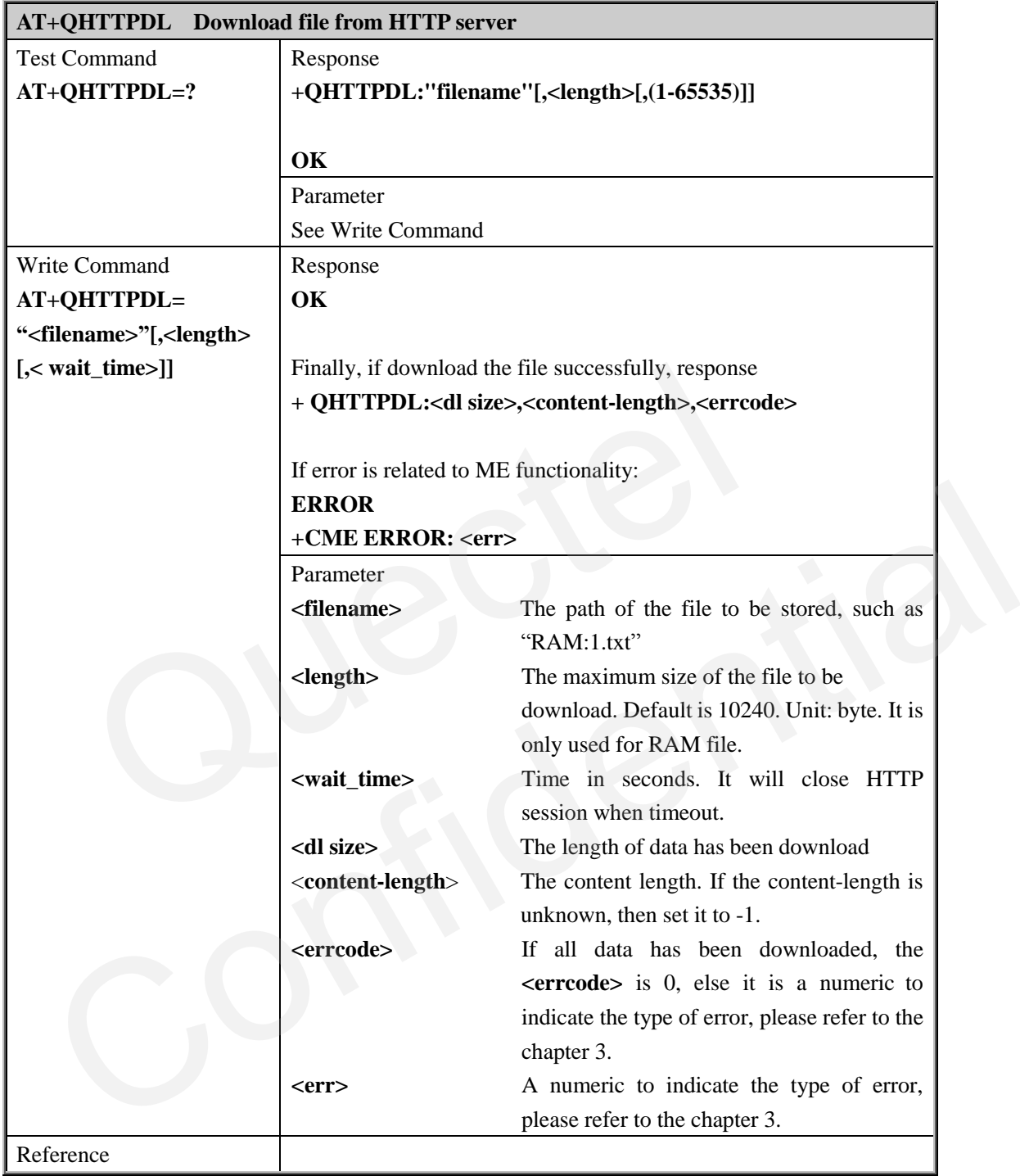

#### <span id="page-8-0"></span>**2.2.5. AT+QHTTPDL Download file from HTTP server**

## <span id="page-9-0"></span>**3. Supported Unsolicited Result Codes**

#### <span id="page-9-1"></span>**3.1. Summary of CME ERROR Codes**

Final result code +CME ERROR: <err> indicates an error related to mobile equipment or network. The operation is similar to ERROR result code. None of the following commands in the same Command line is executed. Neither ERROR nor OK result code shall be returned. The following  $\langle$ err> is just the new  $\langle$ err> code for HTTP. About other  $\langle$ err> codes, please refer to [1].

| Code of <err></err> | Meaning                    |  |
|---------------------|----------------------------|--|
| 3801                | HTTP time out              |  |
| 3802                | HTTP busy                  |  |
| 3803                | <b>HTTP UART busy</b>      |  |
| 3804                | HTTP get no request        |  |
| 3805                | HTTP network busy          |  |
| 3806                | HTTP network open failed   |  |
| 3807                | HTTP network no config     |  |
| 3808                | HTTP network deactive      |  |
| 3809                | HTTP network error         |  |
| 3810                | HTTP url error             |  |
| 3811                | HTTP empty url             |  |
| 3812                | HTTP ip addr error         |  |
| 3813                | <b>HTTP DNS</b> error      |  |
| 3814                | HTTP socket create error   |  |
| 3815                | HTTP socket connect error  |  |
| 3816                | HTTP socket read error     |  |
| 3817                | HTTP socket write error    |  |
| 3818                | HTTP socket close          |  |
| 3819                | HTTP data encode error     |  |
| 3820                | HTTP data decode error     |  |
| 3821                | HTTP to read timeout       |  |
| 3822                | HTTP response failed       |  |
| 3823                | incoming call busy         |  |
| 3824                | voice call busy            |  |
| 3825                | input timeout              |  |
| 3826                | wait data timeout          |  |
| 3827                | wait http response timeout |  |
| 3828                | alloc memory fail          |  |

<err> values used by common messaging commands:

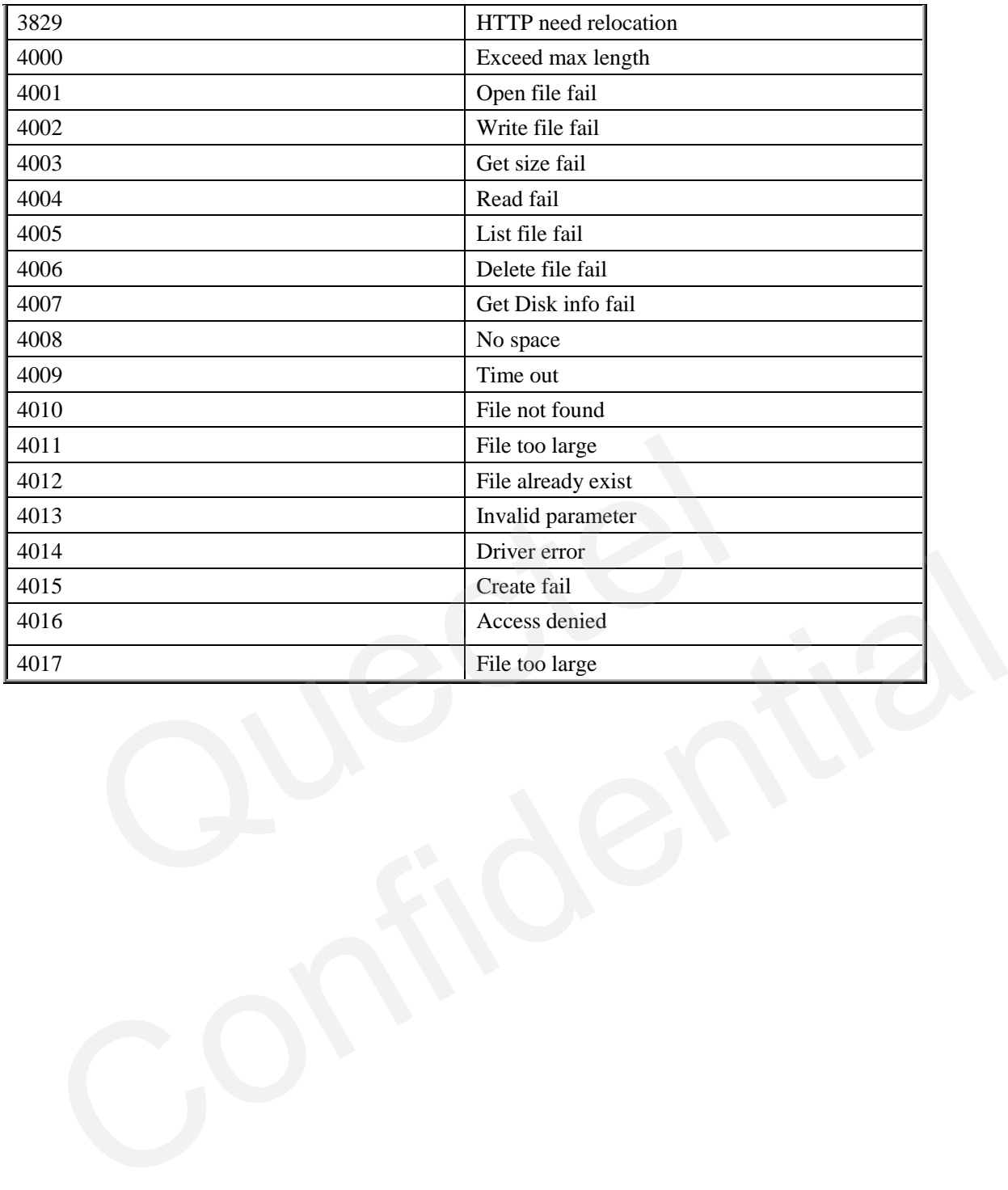

QUECTEL

# <span id="page-11-0"></span>**4. Examples**

#### <span id="page-11-1"></span>**4.1. Send HTTP GET Request**

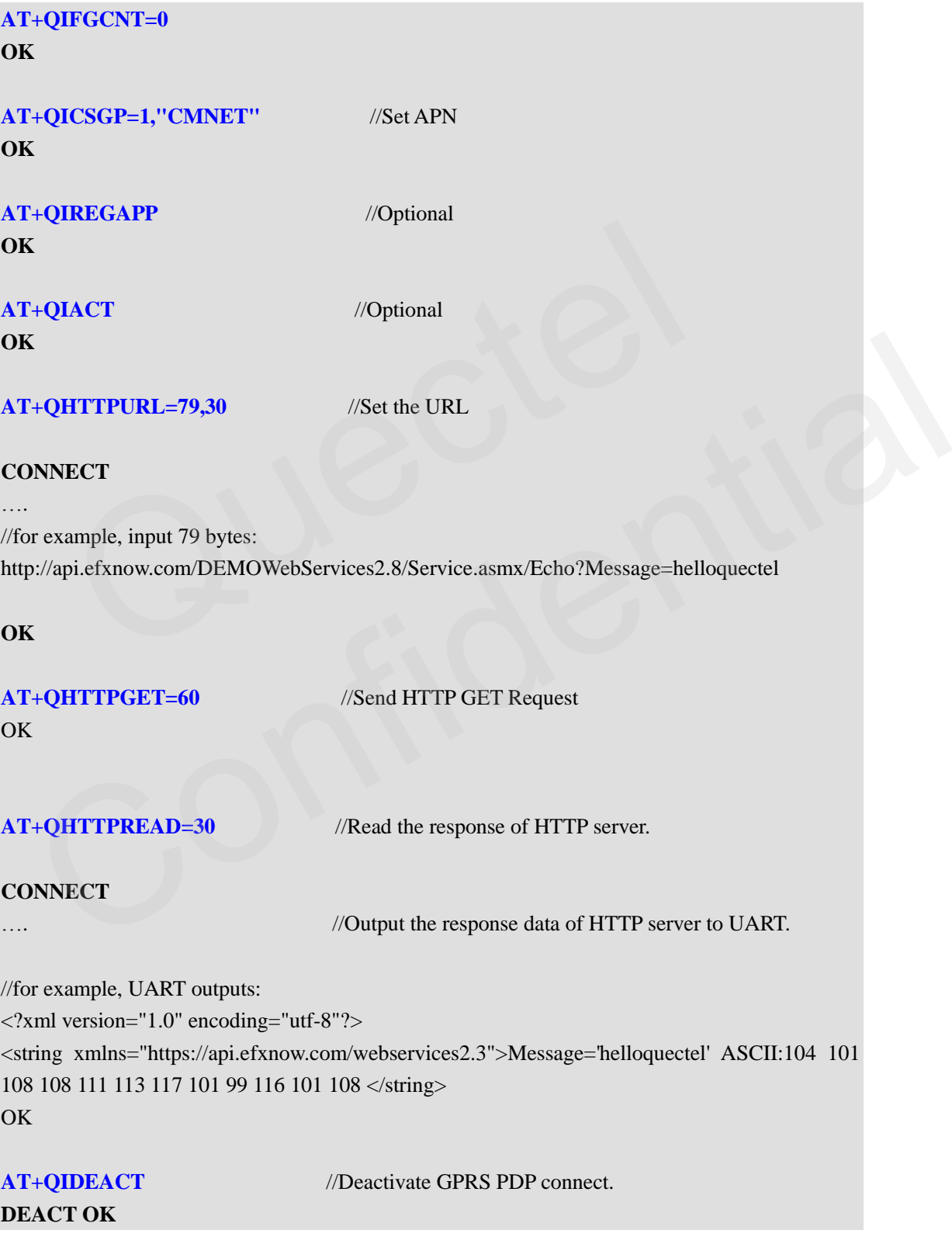

**GSM\_HTTP\_ATC\_V1.3** - 11 -

#### <span id="page-12-0"></span>**4.2. Send HTTP POST Request**

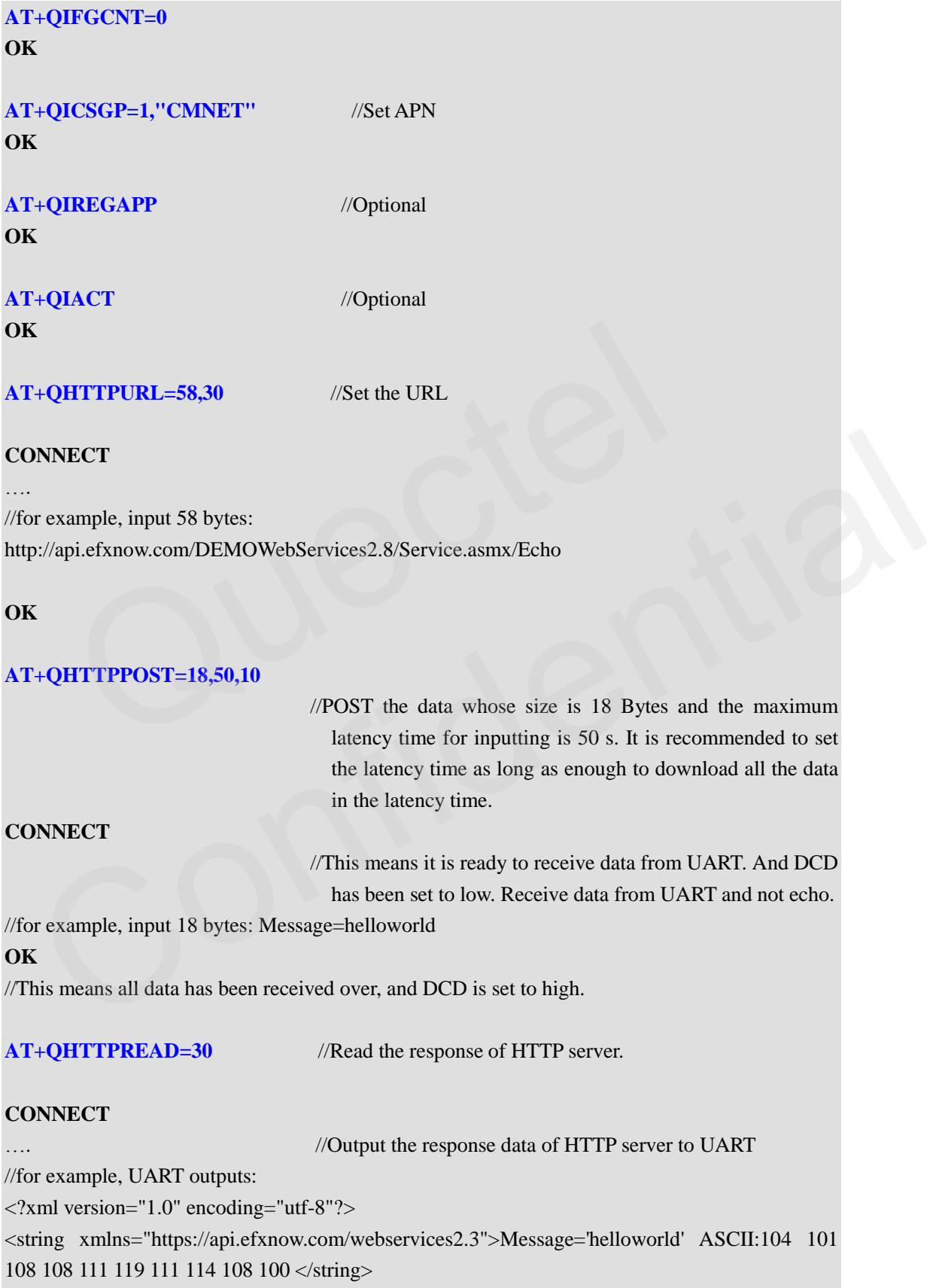

**OK**

**DEACT OK** 

**AT+QIDEACT** //Deactivate GPRS PDP connect.

#### <span id="page-13-0"></span>**4.3. Download File from HTTP Server**

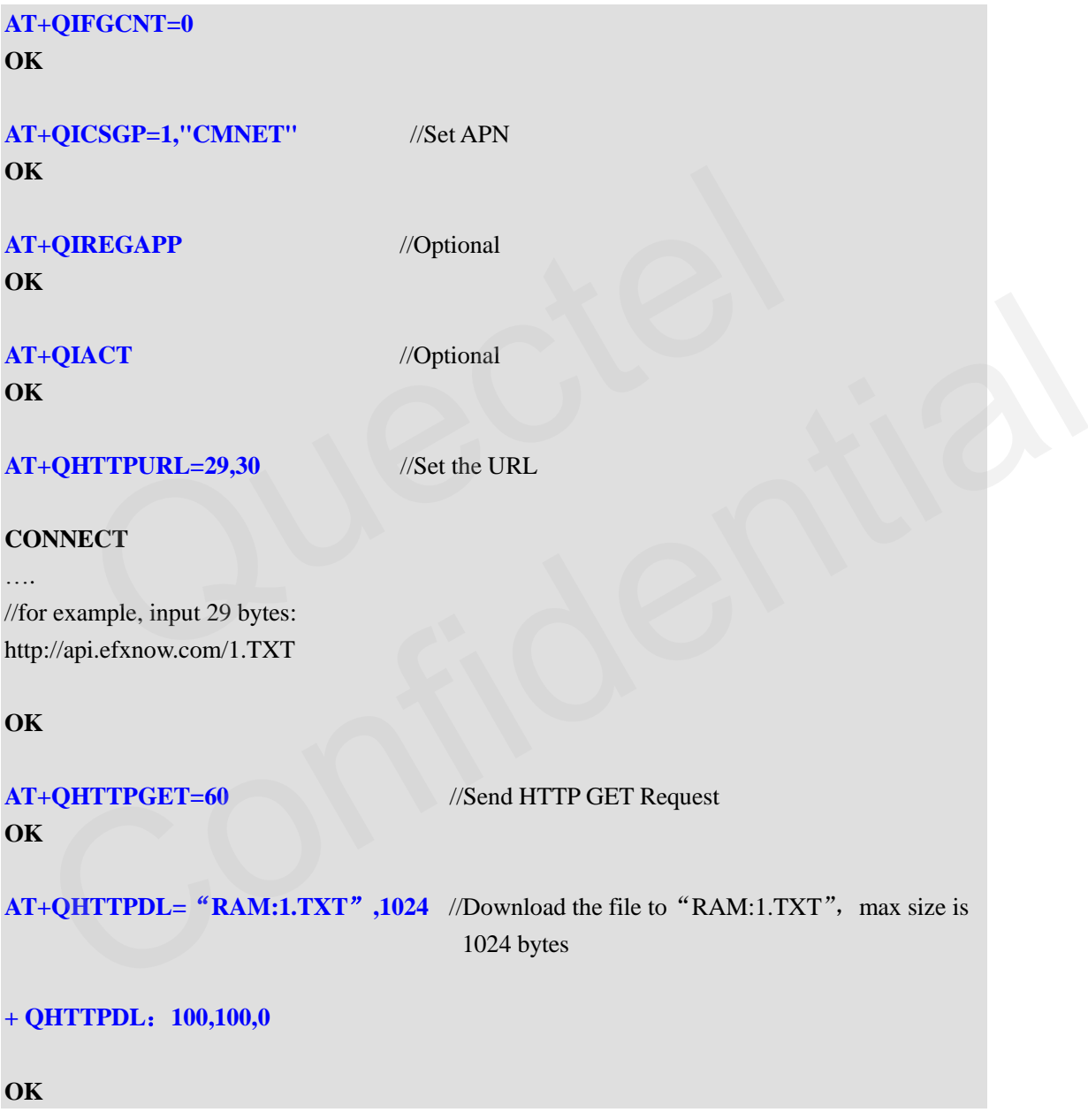

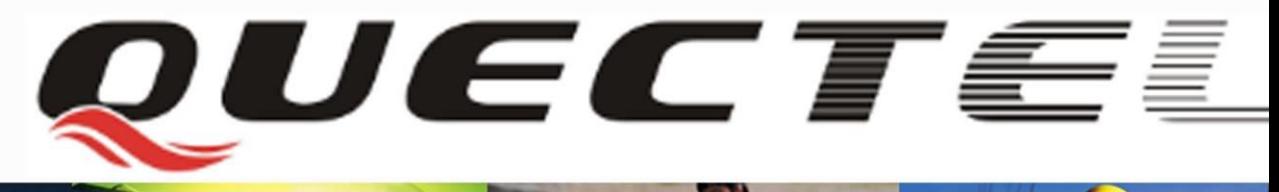

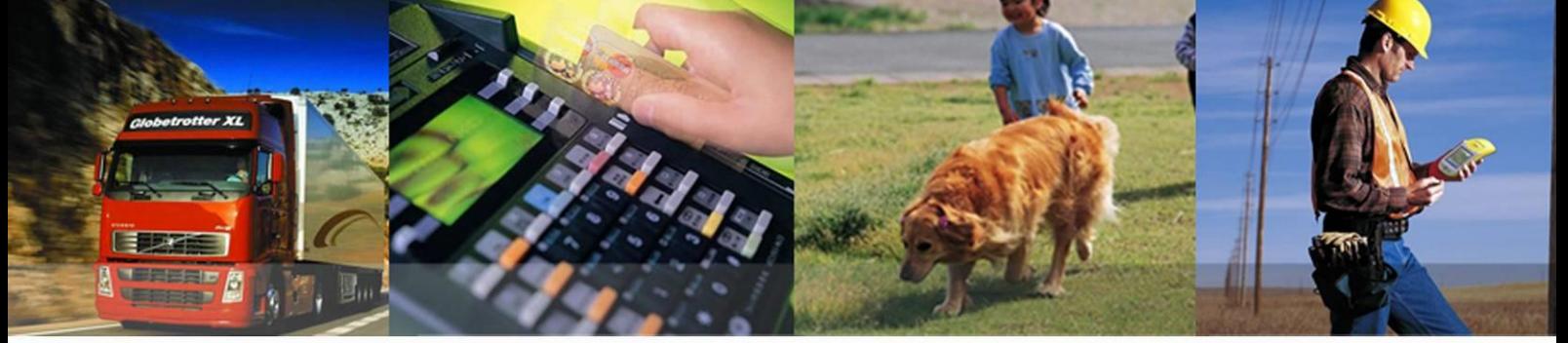

#### **Shanghai Quectel Wireless Solutions Co., Ltd.**

**Office 501, Building 13, No.99, Tianzhou Road, Shanghai, China 201103 Tel: +86 21 5108 6236 Mail[: info@quectel.com](mailto:info@quectel.com)**